# **РАБОЧАЯ ПРОГРАММА УЧЕБНОЙ ДИСЦИПЛИНЫ ЕН.03. Информатика**

2021 г.

Рабочая программа дисциплины ЕН.02 «Информатика» разработана на основе Федерального государственного образовательного стандарта среднего профессионального образования и в соответствии с учебным планом ТОГАПОУ «Колледж техники и технологии наземного транспорта им. М.С.Солнцева» по специальности 25.02.08 Эксплуатация беспилотных авиационных систем

Организация - разработчик: ТОГАПОУ «Колледж техники и технологии наземного транспорта им. М.С.Солнцева»

Разработчики:

Свистунова О.М., преподаватель ТОГАПОУ «Колледж техники и технологии наземного транспорта им .М.С.Солнцева»

*Рассмотрено на заседании ПЦК* естественнонаучных и математических дисциплин Протокол №\_\_\_\_\_ от  $\frac{1}{202}$   $\frac{1}{202}$   $\frac{1}{202}$ Председатель ПЦК\_\_\_\_\_\_\_Корниенко Л.В.

# СОДЕРЖАНИЕ

- **1. ПАСПОРТ РАБОЧЕЙ ПРОГРАММЫ УЧЕБНОЙ ДИСЦИПЛИНЫ**
- **2. СТРУКТУРА И СОДЕРЖАНИЕ УЧЕБНОЙ ДИСЦИПЛИНЫ**
- **3. УСЛОВИЯ РЕАЛИЗАЦИИ УЧЕБНОЙ ДИСЦИПЛИНЫ**
- **4. КОНТРОЛЬ И ОЦЕНКА РЕЗУЛЬТАТОВ ОСВОЕНИЯ УЧЕБНОЙ ДИСЦИПЛИНЫ**

# **1. ПАСПОРТ ПРОГРАММЫ УЧЕБНОЙ ДИСЦИПЛИНЫ Информатика**

#### **1.1. Область применения рабочей программы**

Рабочая программа учебной дисциплины «Информатика» является частью программы подготовки специалистов среднего звена в соответствии с ФГОС по специальности среднего профессионального образования ТОГАПОУ «Колледж техники и технологии наземного транспорта им.М.С. Солнцева»

### **1.2. Место учебной дисциплины в структуре основной профессиональной образовательной программы**

дисциплина относится к естественнонаучному циклу программы подготовки специалистов среднего звена.

### **1.3. Цели и задачи учебной дисциплины – требования к результатам освоения дисциплины:**

### **Цели**:

-освоение системы базовых знаний, отражающих вклад информатики в формирование современной научной картины мира, роль информационных процессов в обществе, биологических и технических системах;

-овладение умениями применять, анализировать, преобразовывать информационные модели реальных объектов и процессов, используя при этом ИКТ, в том числе при изучении других дисциплин;

-развитие познавательных интересов, интеллектуальных и творческих способностей путем освоения и использования методов информатики и средств ИКТ при изучении различных учебных предметов;

-воспитание ответственного отношения к соблюдению этических и правовых норм информационной деятельности;

-приобретение опыта использования информационных технологий в индивидуальной и коллективной учебной и познавательной, в том числе проектной деятельности.

#### **В результате освоения дисциплины обучающийся должен уметь:**

-использовать изученные прикладные программные средства.

#### **В результате освоения дисциплины обучающийся должен знать:**

-основные понятия автоматизированной обработки информации, общий состав и структуру персональных электронно-вычислительных машин и вычислительных систем;

-базовые системы, программные продукты и пакеты прикладных программ.

Изучение данной дисциплины направлено на формирование общих компетенций, включающих в себя способность:

ОК 1. Понимать сущность и социальную значимость своей будущей профессии, проявлять к ней устойчивый интерес.

ОК 2. Организовывать собственную деятельность, выбирать типовые методы и способы выполнения профессиональных задач, оценивать их эффективность и качество.

ОК 3. Принимать решения в стандартных и нестандартных ситуациях и нести за них ответственность.

ОК 4. Осуществлять поиск и использование информации, необходимой для эффективного выполнения профессиональных задач, профессионального и личностного развития.

ОК 5. Использовать информационно-коммуникационные технологии в профессиональной деятельности.

ОК 6. Работать в коллективе и команде, эффективно общаться с коллегами, руководством, потребителями.

ОК 7. Брать на себя ответственность за работу членов команды (подчинѐнных), результат выполнения заданий.

ОК 8. Самостоятельно определять задачи профессионального и личностного развития, заниматься самообразованием, осознанно планировать повышение квалификации.

ОК 9. Ориентироваться в условиях частой смены технологий в профессиональной деятельности.

Изучение данной дисциплины направлено на формирование профессиональных компетенций, соответствующим следующим видам деятельности:

ПК 2.2. Планировать и организовывать производственные работы.

ПК 2.3. Выбирать оптимальные решения в нестандартных ситуациях.

ПК 3.1. Разрабатывать технологические процессы изготовления и ремонта деталей, узлов и изделий транспортного электрооборудования в соответствии с нормативной документацией.

ПК 3.2. Проектировать и рассчитывать технологические приспособления для производства и ремонта деталей, узлов и изделий транспортного электрооборудования в соответствии с требованиями Единой системы конструкторской документации.

**1.4. Рекомендуемое количество часов на освоение рабочей программы учебной дисциплины:**

количество учебной нагрузки обучающегося 84 часов, в том числе: обязательной аудиторной учебной нагрузки обучающегося 76 часа; самостоятельной работы обучающегося 8 часов.

# **2. СТРУКТУРА И СОДЕРЖАНИЕ УЧЕБНОЙ ДИСЦИПЛИНЫ Информатика**

# **2.1. Объем учебной дисциплины и виды учебной работы**

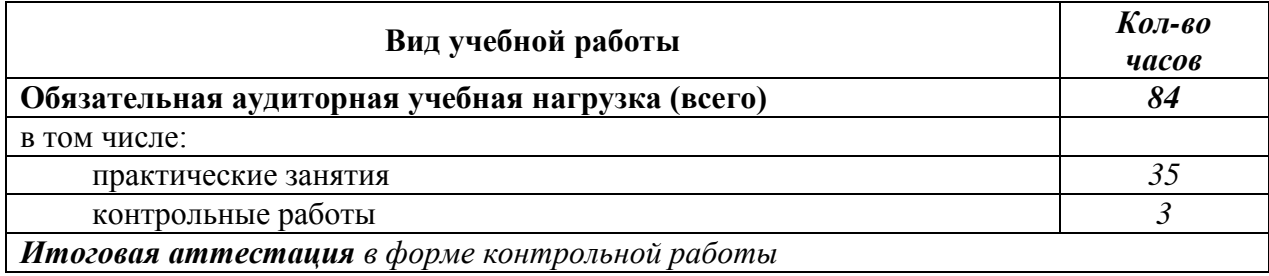

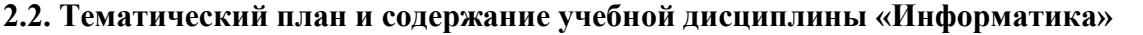

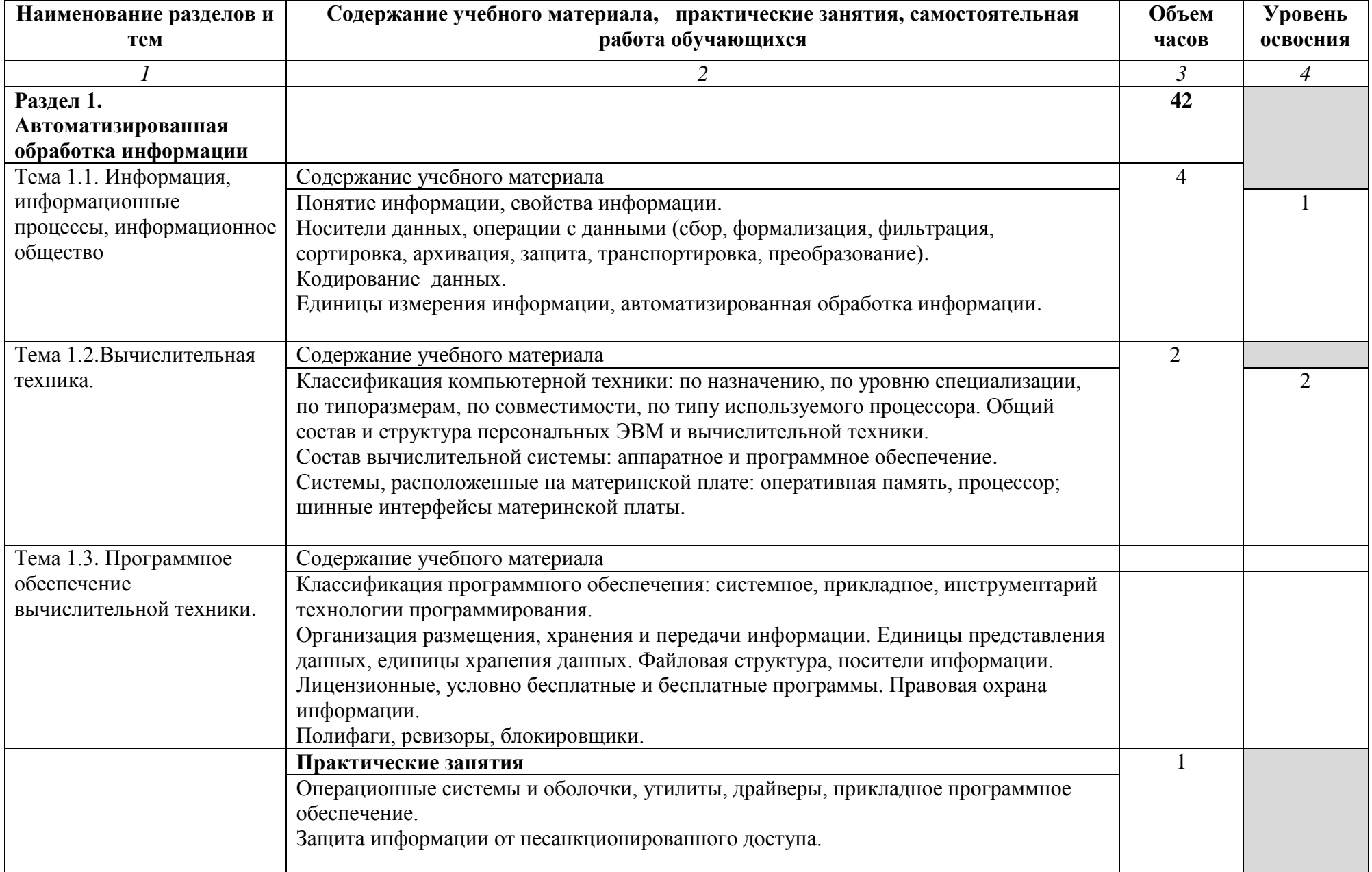

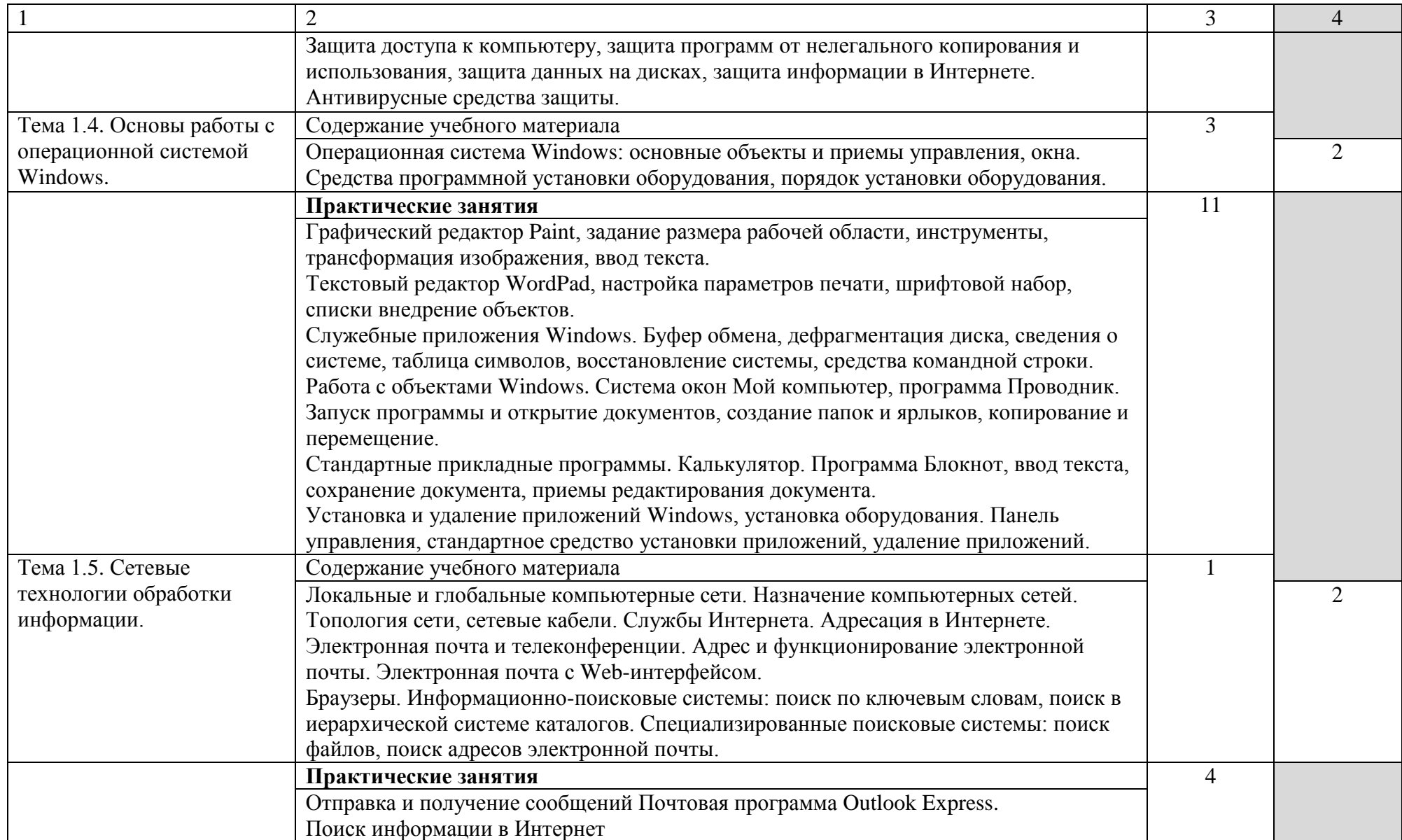

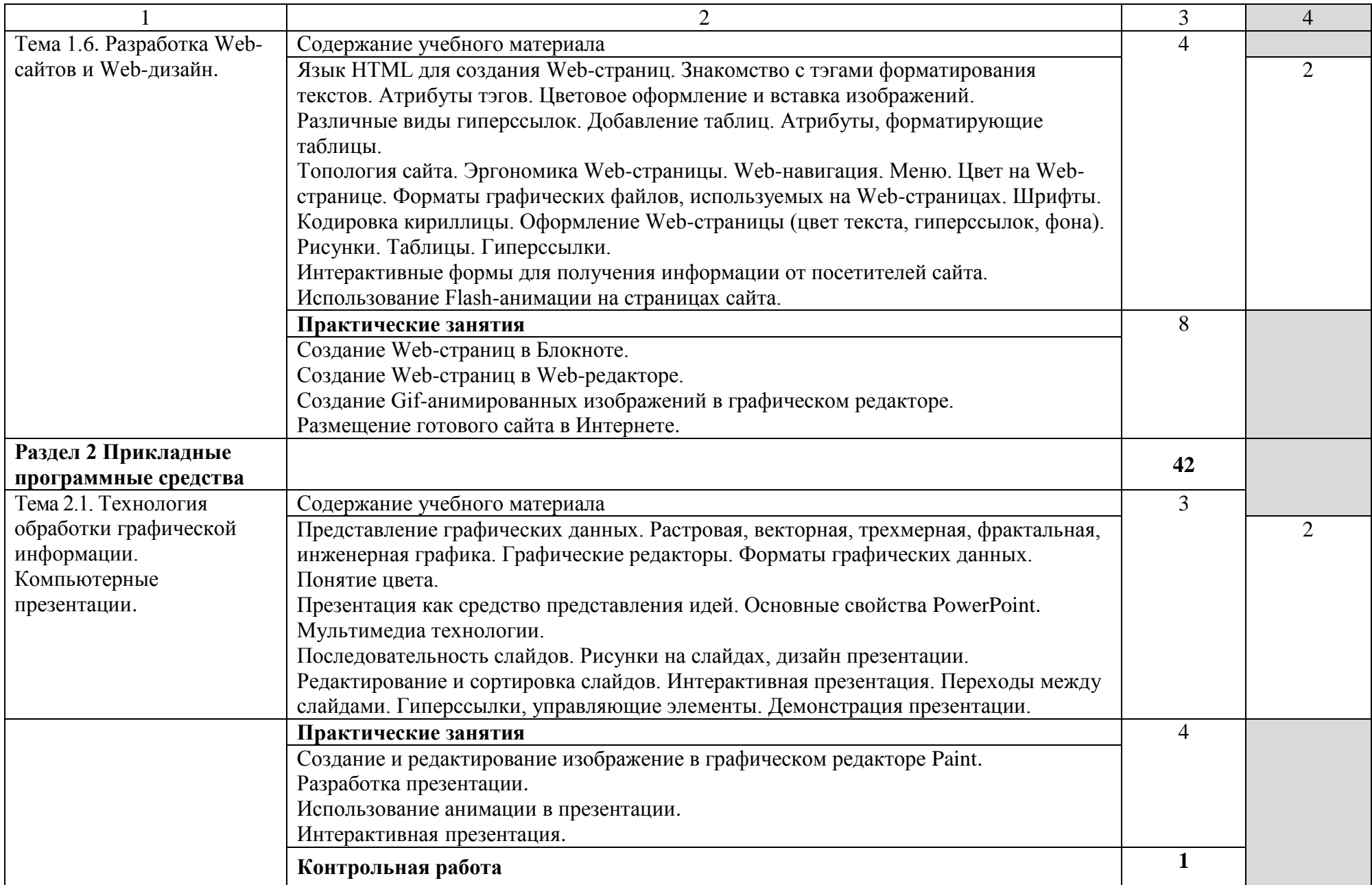

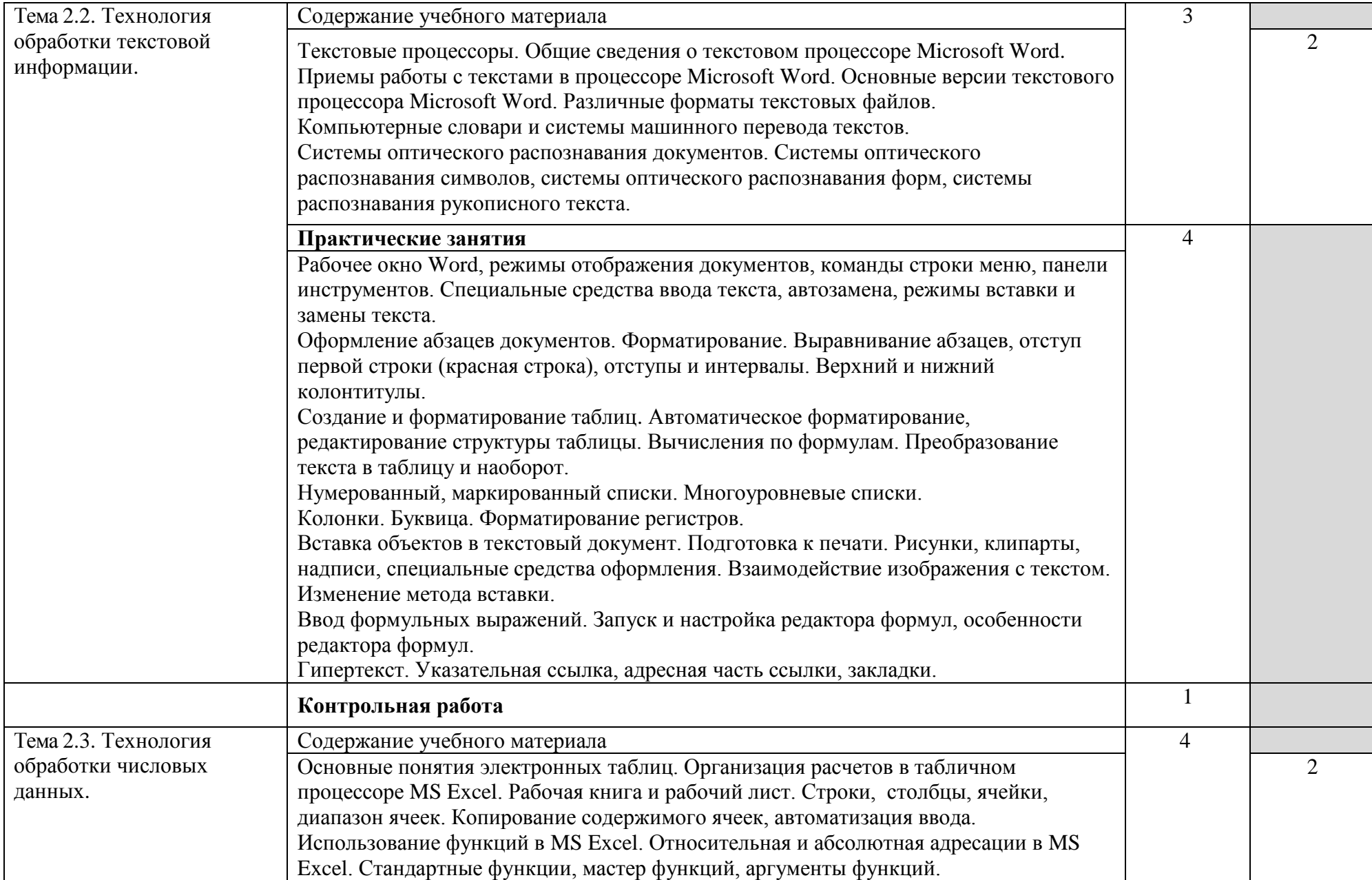

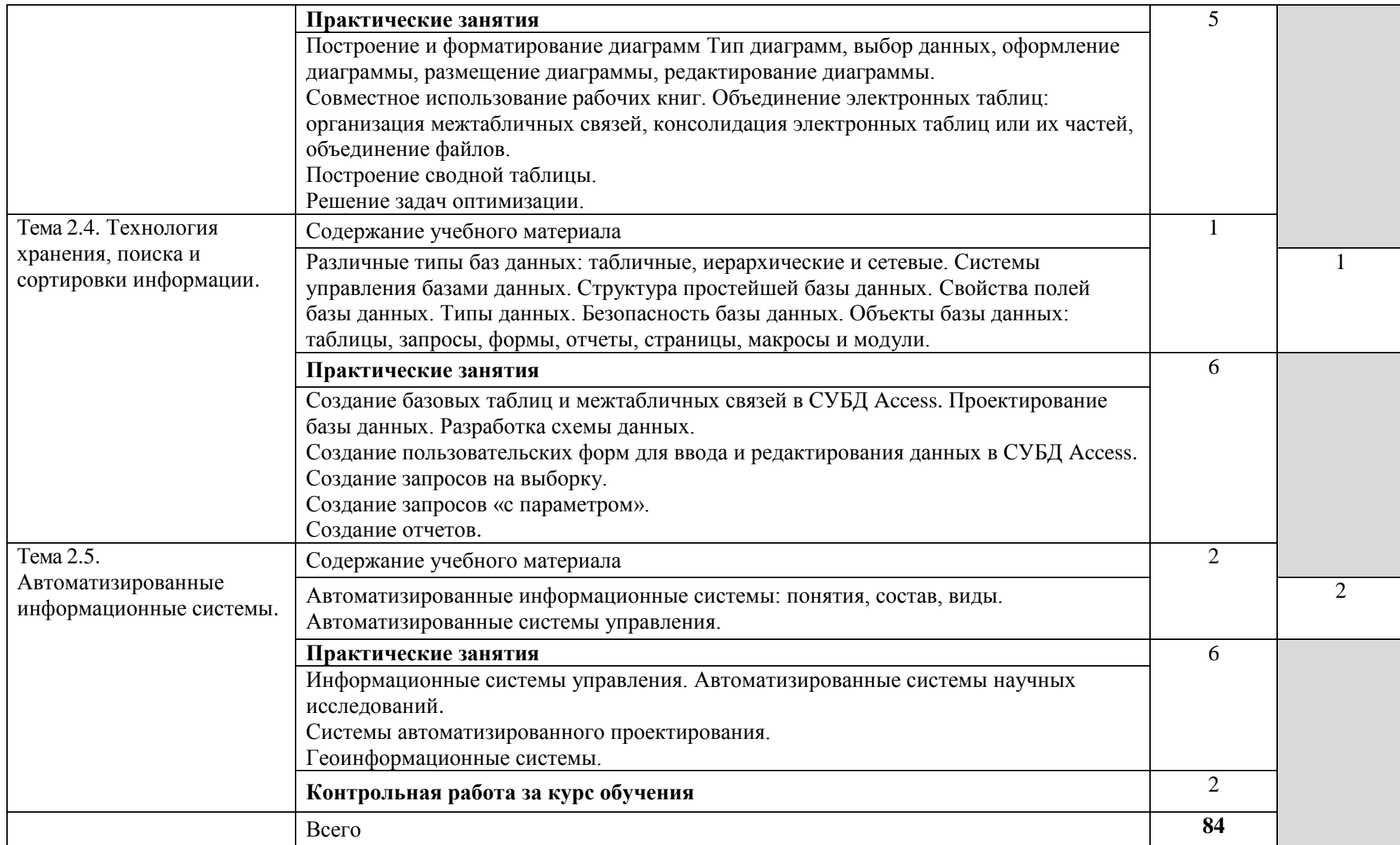

# **3. УСЛОВИЯ РЕАЛИЗАЦИИ УЧЕБНОЙ ДИСЦИПЛИНЫ**

# **3.1. Требования к минимальному материально-техническому обеспечению**

Реализация учебной дисциплины требует наличия учебного кабинета «Информатика».

Оборудование учебного кабинета:

- посадочные места по количеству обучающихся;
- рабочее место преподавателя;
- столы компьютерные;
- шкафы;
- комплекты заданий для тестирования и контрольных работ.

Технические средства обучения:

- персональные компьютеры, подключенные к локальной сети и интернет;
- интерактивная доска;
- мультимедийная система;
- принтер;
- сканер;
- многофункциональное устройство;
- кодоскоп.

Лицензионное программное обеспечение:

- операционная система MS Windows.
- комплект прикладных программ Microsoft Office.
- система автоматизированного проектирования КОМПАС 3D LT.
- программа архивирования данных WinRar.
- программа для записи дисков Nero.
- антивирусная программа Антивирус Касперского для Windows Workstations.
- браузеры Mozilla Firefox, Opera.
- программа распознавания текста ABBYY FineReader.
- программные среды компьютерной графики Adobe Photoshop, CorelDraw.
- программа для обработки звука Sound Forge.
- программа для обработки видеоPinnacle Studio 11.
- тестовая оболочка MyTest.

# **3.2. Информационное обеспечение обучения**

### **Перечень рекомендуемых учебных изданий, Интернет-ресурсов, дополнительной литературы** Основные источники

### **Для обучающихся**

- 1. Михеева Е.В. Информатика: учебник для студ.учреждений сред.проф.образования /Е.В.Михеева, О.И.Титова.-10-е изд., стер. – М.: Издательский центр «Академия», 2019. – 352 с.
- 2. Немцова Т.И., Назарова Ю.В. Практикум по информатике. Ч.1.: учебн. пособ. / под ред. Л.Г. Гагариной. - М.: ФОРУМ: ИНФРА-М, 2019. - 320с.: ил.
- 3. Немцова Т.И., Назарова Ю.В. Практикум по информатике. Ч.2.: учебн. пос. / под ред. Л.Г. Гагариной. - М.: ФОРУМ: ИНФРА-М, 2018.- 228с.: ил.
- 4. Астафьева Н. Е., Гаврилова С. А., Цветкова М. С. Информатика и ИКТ: Практикум для профессий и специальностей технического и социально-экономического профилей: учеб. пособие для студ. учреждений сред. проф. образования / под ред. М. С. Цветковой. — М., 2018
- 5. Цветкова М. С., Великович Л. С. Информатика и ИКТ: учебник для студ. учреждений сред. проф. образования. — М., 2019

### **Для преподавателей**

- 1. Безручко В.Т. Компьютерный практикум по курсу «Информатика»: учебное пособие. 3-е изд., перераб. и доп. - М.: ИД «ФОРУМ»: ИНФРА-М, 2019. – 368 с: ил.+CD.
- 2. Иопа, Н. И. Информатика: (для технических специальностей): учебное пособие / Н. И. Иопа. – Москва: КноРус, 2020. – 469 с.
- 3. Леонтьев В.П. Новейшая энциклопедия персонального компьютера 2019. М., ОЛМА Медиа Групп, 2019. – 896 с.
- 4. Майкрософт. Основы компьютерных сетей. М., 2018.
- 5. Майкрософт. Основы программирования на примере Visual Basic.NET. М., 2018.
- 6. Майкрософт. Учебные проекты с использованием Microsoft Office. М., 2019.
- 7. Макарова Н.В. Информатика. Учебник. М., 2020.
- 8. Макарова Н.В. Информатика. Практикум по технологии работы на компьютере/ Под ред. Н.В.Макаровой . -3-е изд.перераб. – М.: Финансы и статистика, 2019. 256 с.: ил.
- 9. Монахов М.Ю. Создаем школьный сайт. Элективный курс. Практикум. М., 2018.
- 10. Монахов М.Ю. Учимся проектировать на компьютере. Элективный курс. Практикум. М., 2019.
- 11. Гвоздева, В. А. Информатика, автоматизированные информационные технологии и системы: учебник / В. А. Гвоздева. – Москва: Форум: Инфра-М, 2019. – 541 с.

# Интернет-ресурсы:

- 1. <http://lemoi-www.dvgu.ru/>
- 2. <http://ru.wikipediа/>
- 3. <http://www.uatur.com/html/informatika/>
- 4. <http://gdpk.narod.ru/>
- 5. <http://www.tpu.ru/>
- 6. <http://psbatishev.narod.ru/>

# Дополнительные источники:

- 1. Информатика. 10-11 класс / Под ред.Н.В.Макаровой. СПб.: Питер, 2019. 300 с.: ил.
- 2. Семакин ИГ. Информатика. 11-й класс/ И.Г.Семакин, Е.К.Хеннер М.:БИНОМ. Лаборатория Знаний, 2019. – 144 с.: ил.

# **4. КОНТРОЛЬ И ОЦЕНКА РЕЗУЛЬТАТОВ ОСВОЕНИЯ УЧЕБНОЙ ДИСЦИПЛИНЫ**

**Контроль и оценка** результатов освоения учебной дисциплины осуществляется преподавателем в процессе проведения практических занятий, тестирования, а также выполнения обучающимися самостоятельных работ.

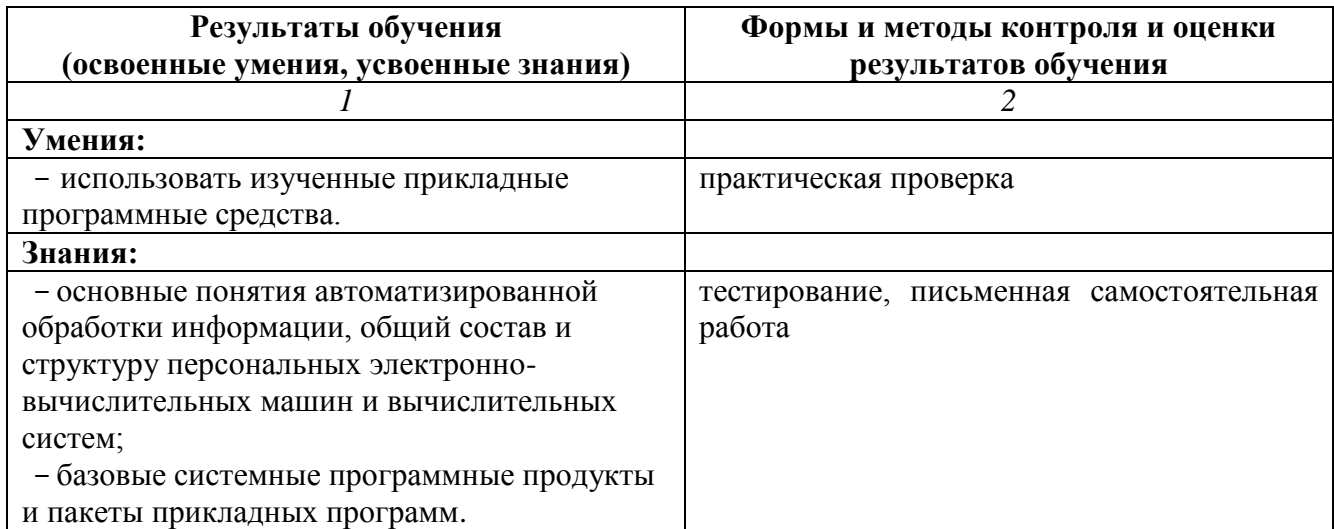